DOI https://doi.org/10.32782/2415-8151.2023.29-30.11 УДК 72.02.004

# **КОМП'ЮТЕРНІ МЕТОДИ СТВОРЕННЯ ЦИФРОВОГО АРХІВУ ПАМ'ЯТОК АРХІТЕКТУРИ ЗА ДОПОМОГОЮ 3D-СКАНУВАННЯ**

#### **Нещадим Владислав Олегович**

*Старший викладач кафедри архітектури та просторового планування Національного авіаційного університету, Київ, Україна, e-mail: architector\_vn@ukr.net, orcid: 0000-0001-6443-6864*

*Анотація. Стаття розглядає концепцію та важливість цифрових архівів у сучасному суспільстві. Детально розглянуто основні аспекти цифрових архівів, включаючи їх визначення, призначення та переваги порівняно з традиційними архівами. Описано основні етапи процесу створення та управління цифровими архівами, включаючи створення цифрової моделі, обробку, збереження і доступ до цифрової інформації.*

*Детально описано комп'ютерний метод оцифрування об'єктів архітектури, швидкого отримання якісної цифрової моделі (хмари точок), функціонального інструментарію для реверсного проєктування та створення на основі цих моделей цифрової моделі з подальшим аналізом і реконструкцією, а також збереження будинку. У роботі нас буде цікавити можливість використання 3D-сканування фасадів для реставрації і консервації історичних об'єктів, а також для архітектурного проєктування та реконструкції. Детально розглянуто технічні аспекти 3D-сканування, включаючи вибір обладнання та програмного забезпечення, а також важливість обробки та аналізу отриманих даних. У процесі сканування утворюється хмара точок, це важливий компонент цифрових моделей об'єктів та деталей. Вони детально описують технічні аспекти формування та обробки хмари точок, включаючи принципи лазерного або фотограмметричного сканування. Інтеграція електронних файлів в одну систему пошуку можна виконати за допомогою BIM-технологій. Абревіатура BIM розшифровується як Building Information Model та є універсальною технологією, яка широко використовується у життєвому циклі будівлі від початку проєктування до моменту демонтажу.*

*Даний метод збереження архітектурних об'єктів, пам'яток архітектури буде актуальним саме у військовий час, коли під час воєнних дій пошкоджуються будівлі, руйнуються фасади, а інколи і повністю руйнуються.*

*Мета. Метою публікації є аналіз методу 3D-сканування з дослідженням геометричних параметрів об'єктів сканування, хмар точок та їх обробки в процесі створення цифрового архіву пам'яток архітектури.*

*Методологія. Дослідження 3D-сканування включає у себе кілька ключових кроків та підходів для здійснення архітектурного аналізу та створення електронного бібліотечного об'єкта: 1. Вибір об'єкта дослідження: вибір конкретного об'єкта архітектури, який потрібно сканувати та досліджувати. Це може бути будівля, пам'ятка архітектури, історичний об'єкт. 2. Обладнання і техніка сканування: вибір та підготовка необхідного обладнання для 3D-сканування. Це може включати в себе лазерні сканери, фотограметричні камери, GPS-системи та інше обладнання для збору точкових даних. 3. Збір даних: проведення процесу* 

*сканування об'єкта для збору точкових даних. Важливо дотримуватися високої точності та якості збору даних для створення точних 3D-моделей. 4. Обробка даних: обробка отриманих точкових даних для створення хмари точок або 3D-моделі об'єкта. Цей крок може включати видалення шуму, вирівнювання даних та інші обробкові операції. 5. Аналіз і візуалізація: використання отриманих 3D-моделей для архітектурного аналізу та візуалізації об'єкта. Це може включати в себе вимірювання розмірів, аналіз геометрії, виявлення пошкоджень та інші аспекти. 6. Дослідження і консервація: використання результатів дослідження для визначення потреб у реставрації об'єкта. Це може включати в себе розроблення плану дій для збереження історичної цінності об'єкта. 7. Зберігання даних: забезпечення довготривалої збереженості отриманих даних та 3D-моделей для майбутніх досліджень. Створення цифрового архіву пам'яток та будинків, споруд. 8. Документація та звітність: підготовка звіту, який включає у себе результати дослідження, аналіз та рекомендації щодо дій з об'єктом. Ця методологія дослідження дасть змогу архітекторам здійснювати детальний аналіз та вивчення об'єктів за допомогою сучасних технологій 3D-сканування.*

*Результати. У результаті проведеного дослідження розроблено концепцію створення комп'ютерного цифрового архіву пам'яток архітектури з використанням методу 3D-сканування. Описано поетапний алгоритм дій для швидкого отримання якісної комп'ютерної моделі, після чого можна швидко та якісно провести аналіз пошкодження та розробити проєкт реконструкції та відновлення пошкоджених або втрачених елементів фасадного оздоблення.*

*Наукова новизна. Розроблено метод створення комп'ютерної бази 3D-моделей пам'яток архітектури з подальшою можливістю реставрації відновлення та технічного аналізу. Виявлено проблеми та їх причини, розроблено алгоритм вирішення поставлених завдань.*

*Практична значущість. Створення комп'ютерної моделі рельєфної поверхні (цілого фасаду або його частини) за результатами лазерного 3D-сканування дає можливість пришвидшити складний процес реставрації та відновлення пошкоджених елементів і фасадного оздоблення. Можливість відновлення та реконструкції фасаду за допомогою наявності такої моделі.*

*Ключові слова: лазерний сканер, 3D-модель, алгоритм, технологія, рельєфна поверхня, бібліотека, комп'ютерна модель.*

# **ВСТУП**

Наша країна перебуває у стані війни вже 10 років. За цей час було пошкоджено та повністю зруйновано багато будівель та їхніх фасадів. Гостро постає проблема збереження історичних будівель, яким багато сотень років, а також їх відновлення. Кількість пошкоджених будівель дуже велика, на їх відновлення знадобиться багато ресурсів, не лише фінансових, а й людських. Тому для пришвидшення цих процесів пропонується створити електронну бібліотеку об'ємних 3D-моделей будівель та пам'яток архітектури.

Бібліотечні елементи можуть бути збережені у форматі BIM, який дає змогу зберігати велику кількість інформації. Іноді інформаційне моделювання нерухомих об'єктів культурної спадщини намагаються спрощено охарактеризувати як новий підхід до питання фіксації пам'яток. Насправді BIM тут дає

набагато більше. Фактично інформаційна модель стає місцем і засобом не лише зберігання відомостей про пам'ятник, а й серйозним інструментом під час дослідної роботи із цією інформацією, а також у навчально-просвітницькій та комунікаційній діяльності. Ця модель також тісно пов'язана з моніторингом стану об'єкта і його можливим використанням (експлуатацією). Таким чином, інформаційна модель пам'ятника архітектури – це не просто його віртуальна копія, яка передає геометрію споруди, а якийсь «інтелектуальний контейнер» із взаємозалежною інформацією про об'єкт, причому обсяг цього контейнера практично не обмежений, а вміст може постійно поповнюватися.

# **АНАЛІЗ ПОПЕРЕДНІХ ДОСЛІДЖЕНЬ**

В останніх дослідженнях широко висвітлено переваги експлуатації будівель та

*©* Нещадим В.О. Комп'ютерні методи створення цифрового архіву пам'яток архітектури за допомогою 3D-сканування. *Теорія та практика дизайну: зб. наук. праць. Архітектура та будівництво.* 2023. Вип. 29–30. С. 98–104. doi: https://doi.org/10.32782/2415-8151.2023.29-30.11

споруд, що мають комплексні цифрові двійники, інтегруючи просторові дані та атрибутивну інформацію як про архітектурно-планувальні параметри, так і про інженерні системи, технологічні комунікації та розгорнуте обладнання.

# **МЕТА**

Метою публікації є презентація ітераційного сценарію комплексного 3D-моделювання рельєфної поверхні елементу фасадного декору для створення комп'ютерної віртуальної бібліотеки.

# **РЕЗУЛЬТАТИ ТА ОБГОВОРЕННЯ**

Процесом створення архіву будівель має стати лазерне сканування поверхні фасаду з кількох різних точок із подальшим суміщенням. Цей процес дає змогу в подальшому відтворювати декоративні елементи фасадного декору, історичної спадщини, а також для подальшої реставрації, створення віртуальних музеїв, використання та моніторингу зношеності. Із використанням BIM-технологій створення архіву дає змогу отримати доступ до комп'ютерної 3D-моделі будівлі одночасно для багатьох майстрів різного профілю: архітекторів, конструкторів, реставраторів (рис. 1).

Іноді інформаційне моделювання нерухомих об'єктів культурної спадщини намагаються спрощено охарактеризувати як новий

підхід до питання фіксації пам'яток. Насправді BIM тут дає набагато більші. Фактично інформаційна модель стає місцем і засобом не лише зберігання відомостей про пам'ятник, а й серйозним інструментом під час дослідної роботи із цією інформацією, а також у навчально-просвітницькій та комунікаційній діяльності. Ця модель також тісно пов'язана з моніторингом стану об'єкта і його можливим використанням (експлуатацією). Взаємодія BIM із хмарою точок (результатом лазерного сканування) відкриває багато можливостей у збереженні та відновленні пам'яток архітектури.

Сьогодні інформаційне моделювання тісно пов'язане зі структурованим зберіганням та обробкою інформації про об'єкт, це призводить до деяких спрощень під час відновлення геометрії цього об'єкта, оскільки моделювання форми ведеться зараз вручну. Воно не в змозі самостійно відновити всі «пошкодження» особливостей пам'яток архітектури. Нині єдиною сучасною технологією отримання реальних форм (геометрії) елементів фасадного оздоблення є 3D-сканування. Але одна хмара точок ніякої додаткової інформації не несе, саме через передачу точної інформації вона стає обов'язковим елементом процесу моделювання елементів фасадного декору, тому цей процес слід дослідити ще в майбутньому. Виходячи зі складного структурованого процесу, який потрібно витримати, пропонуються такі кроки роботи:

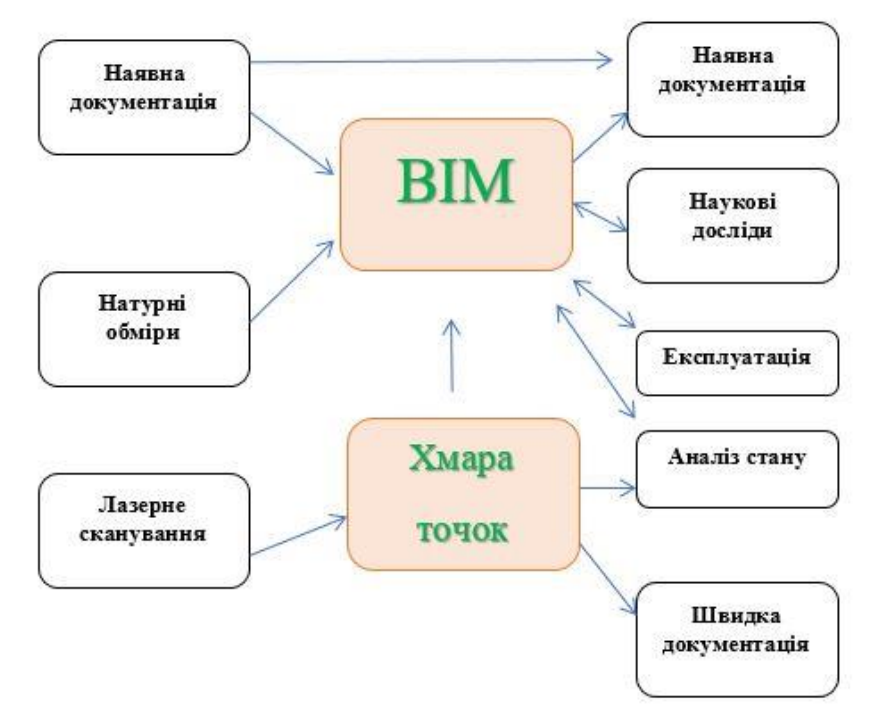

*Рис. 1. Взаємодія BIM-технологій з об'ємним скануванням*

1. Планування проєкту:

– визначення обсягу та масштабу проєкту, включаючи територію;

– розрахунок бюджету та графіку.

2. Доцільність об'єктів:

– вибрати пам'ятку архітектури, розглянути її історичну і культурну важливість;

– провести дослідження щодо правових аспектів, таких як авторське право та дозволи на фотографування.

3. Збір інформації:

– виконати 3D-сканування пам'ятки архітектури високої якості з різних ракурсів (дотримуючись алгоритму 3D-сканування);

– розробити документацію, включаючи історичні дані, за наявності креслень їх цифровізувати.

4. Цифрові ресурси:

– створити сервер (хмарне зберігання з віддаленим доступом) для використання існуючої платформи, для цифрового архіву з можливістю надання доступу сертифікованим особам, архітекторам, інженерам, реставраторам, історикам;

– завантажити 3D-моделі на даний ресурс (сервер, хмарне зберігання).

5. Забезпечення доступу:

– зробити архіви відкритими для перегляду;

# **ЛІТЕРАТУРА**

[1] Гордюк І.В., Костюченко О.А., Хлюпин О.А. Інноваційні технології створення макетів архітектурному проєктуванні. Science and society. Proceedings of the 12th International conference. *Accent Graphics Communications & Publishing*. Hamilton, Canada. 2019. P. 12–17.

[2] Нещадим В.О., Гордюк І.В. Методика розроблення архітектурних макетів у будівельній сфері на прикладі макету адміністративних будівель Софії, Болгарія. *Сучасні проблеми архітектури та містобудування.* 2018. Вип. 50. С. 346–353.

[3] Нещадим В.О., Дорошенко Ю.О. Комп'ютерні методи реставрації фасадних елементів пам'яток архітектури. *IX Міжнародна науково-практична конференція «Архітектура та екологія»,* 30 жовтня – 1 листопада 2018 р. С. 85–87.

[4] Нещадим В.О., Дорошенко Ю.О. Пропозиційна класифікація елементів фасадного оздоблення будівель за їх об'ємним скануванням. *Матеріали V Міжнародної науково-практичної конференції «Теорія та практика дизайну»,* 11 березня 2019 р. С. 116–117.

[5] Нещадим В.О., Дорошенко Ю.О. Технологічні особливості виготовлення декоративних панелей із деревини. *Всеукраїнська наукова конференція «Дизайн-освіта як галузь креативних індустрій»,* 18–19 квітня 2019 р. С. 138–143.

– створення інтерактивних мап та віртуальних турів на основі даної інформації.

6. Збір додаткової інформації: запрошувати спільноту та експертів надавати додаткову інформацію, історичні документи або особисті розповіді.

7. Захист і збереження: забезпечити довгострокове зберігання 3D-моделей та інформації, використовуючи надійні цифрові архіви.

8. Продовження та оновлення: планувати періодичні оновлення та доповнення до архіву.

9. Публічність і популяризація: рекламувати архіви через соціальні мережі, лекції, виставки та інші культурні заходи.

10. Співпраця: розглядати можливість співпраці з місцевими органами влади, університетами, музеями для підтримки створення такого архіву.

## **ВИСНОВКИ**

Створення таких «3D-контейнерів» дасть змогу швидко оцінювати та відновлювати пошкоджені елементи фасадного декору, окрім цього, такий тип збереження надійніший та набагато компактніший, а в поєднанні з BIM дасть можливість безперешкодного доступу всім, хто долучається до процесу відновлення та реставрації пам`яток архітектури.

#### **REFERENCES**

[1] Gordyuk, I.V., Kostyuchenko, O.A., & Hlyupin, O.A. (2019). Innovatsiini tekhnolohii stvorennia maketiv v avrkhitekturnomu proektuvanni Science and society [Innovative technologies for creating layouts in architectural design Science and society]. *Proceedings of the 12th International conference. Accent Graphics Communications & Publishing*. Hamilton, Canada. Pp. 12–17 P. 422–429. [in Ukrainian]

[2] Neshchadym, V.O, & Gordyuk I.V. (2018). Metodyka rozrobky arkhitekturnykh maketiv v budivelnii sferi na prykladi maketu administratyvnykh budivel Sofii, Bolhariia [Methods of development of architectural models in the construction industry on the example of a model of office buildings in Sofia, Bulgaria]. *Suchasni problemy arkhitektury ta mistobuduvannia: Nauk. tekhn. Zbirnyk – Modern problems of architecture and urban planning: Nauk.-tehn. Collection*, 50. K., KNUBA. 500 p. 346–353 [in Ukrainian]

[3] Neshchadym, V.O, & Doroshenko, Y.O. (2018). Komp'iuterni metody restavratsii fasadnykh elementiv pam'iatok arkhitektury [Computer methods of restoration of facade elements of architectural monuments]. *Proceedings of IX International Scientific and Practical Conference «Architecture and Ecology»* (October 30, November 1, 2018), p. 85–87 [in Ukrainian]

[4] Neshchadym, V.O., & Doroshenko, Y.O. (2019). Propozytsiina klasyfikatsiia elementiv fasadnoho

*©* Нещадим В.О. Комп'ютерні методи створення цифрового архіву пам'яток архітектури за допомогою 3D-сканування. *Теорія та практика дизайну: зб. наук. праць. Архітектура та будівництво.* 2023. Вип. 29–30. С. 98–104. doi: https://doi.org/10.32782/2415-8151.2023.29-30.11

[6] Нещадим В.О., Дорошенко Ю.О. Цифрове моделювання рельєфних елементів фасадного оздоблення будівель. *Матеріали VІІІ Всеукраїнської науково-практичної конференції студентів, аспірантів та молодих вчених «Прикладна геометрія, дизайн, об'єкти інтелектуальної власності та інноваційна діяльність студентів та молодих вчених», присвяченої до 100-річчя зі дня народження професора А.В. Павлова*, 25–26 квітня 2019 р. С. 69–72.

[7] Neshchadym V.O., Doroshenko Yu.O. Means of geometric simulation in the work of 3D scanner. *Матеріали ХX Міжнародної науково-практичної конференції «Політ. Сучасні проблеми науки»,* м. Київ, 1–3 квітня 2020 р.

[8] Нещадим В.О., Дарійчук О.П. Педагогічні аспекти розвитку креативності у студентівархітекторів. *Матеріали Міжнародної науковопрактичної конференції «Політ. Сучасні проблеми науки»,* м. Київ, 5–9 квітня 2021 р.

[9] Neshchadym V.O., Dariichuk O.P. Means of geometric simulation in the work of 3D scanner. *Матеріали Міжнародної науково-практичної конференції «Політ. Сучасні проблеми науки»,* м. Київ, 5–9 квітня 2021 р.

[10] Нещадим В.О., Дорошенко Ю.О. Лазерне сканування рельєфних поверхонь як розвиток фотограметричних методів. *Матеріали Міжнародної науково-практичної конференції «Політ. Сучасні проблеми науки»,* м. Київ, 5–9 квітня 2021 р.

[11] Нещадим В.О., Нікольчук Б.С. Принципи роботи з хмарою точок у середовищі Revit. *XXIII Міжнародна науково-практична конференція «Сучасні проблеми геометричного моделювання»*, м. Мелітополь, 1–4 червня 2021 р. С. 125–133.

ozdoblennia budivel za yikh ob'iemnym skanuvanniam [Proposed classification of elements of facade decoration of buildings according to their volumetric scanning]. *Proceedings of V International Scientific and Practical Conference «Design Theory and Practice»* (March 11, 2019), p. 116–117 [in Ukrainian]

[5] Neshchadym, V.O., & Doroshenko, Y.O. (2019). Tekhnolohichni osoblyvosti vyhotovlennia dekoratyvnykh panelei z derevyny [Technological features of making decorative panels from wood]. *All-Ukrainian scientific conference «Design-education as a branch of creative industries»* (April 18–19, 2019), p. 138–143 [in Ukrainian]

[6] Neshchadym, V.O., & Doroshenko, Y.O. (2019). Tsyfrove modeliuvannia reliefnykh elementiv fasadnoho ozdoblennia budivel [Digital modeling of relief elements of facade decoration of buildings]. *Proceedings of VIII All-Ukrainian scientific-practical conference of students, graduate students and young scientists «Applied geometry, design, intellectual property and innovative activities of students and young scientists» dedicated to the 100th anniversary of the birth of Professor A.V. Pavlova* (April 25–26, 2019), p. 69–72 [in Ukrainian]

[7] Neshchadym, V.O., & Doroshenko, Y.O. (2020). Means of geometric modeling in the work of the 3D scanner. *Proceedings of XX International scientificpractical conference «Flight. Modern Problems of Science*», (Kyiv, April 1–3, 2020), pp. 85–87 [in English]

[8] Neshchadym, V.O., & Dariychuk, O.P. (2021). Pedahohichna aspekty rozvytku kreatyvnosti u studentiv arkhitektuoriv [Pedagogical aspects of creativity development in students of architects]. *Proceedings of International scientific-practical conference «Flight. Modern Problems of Science»* (Kyiv, April 5–9, 2021), p. 138–143 [in Ukrainian]

[9] Neshchadym, V.O, & Dariichuk, O.P. (2021). Means of geometric simulation in the work of 3D scanner. *International scientific-practical conference «Flight. Modern Problems of Science»*, Kyiv, April 5–9, 2021 [in English]

[10] Neshchadym, V.O., & Doroshenko, Y.O. (2021). Lazerne skanuvannia reliefnykh poverkhon yak rozvytok fotohrametrychnykh metodiv [Laser scanning of relief surfaces as the development of photogrammetric methods]. *Proceedings of International scientific-practical conference «Flight. Modern Problems of Science*» (Kyiv, April 5–9, 2021), p. 138–143 [in Ukrainian]

[11] Neshchadym, V.O., & Nikolchuk, B.S. (2021). Pryntsypy roboty z khmaroiu tochok u seredovyshchi Revit [Principles of working with a point cloud in Revit]. *Proceedings of XXIII International scientific-practical conference «Modern problems of geometric modeling» Ukraine* (Melitopol, June 1–4, 2021), p. 125–133 [in Ukrainian]

#### **ABSTRACT**

# *Neshchadym V. Computer methods of creating a digital archive of architectural monuments using 3D scanning.*

*This article examines the concept and importance of digital archives in modern society. The main aspects of digital archives, including their definition, purpose and advantages over traditional archives, are considered in detail. The article also describes the main stages of the process of creating and managing digital archives, including the creation of a digital model, processing, storage and access to digital information.*

*The computer method of digitizing the objects of the architecture of fast obtaining a high-quality digital model (point cloud) of functional tools for reverse design and creation of a digital model on the basis of these models with subsequent analysis and reconstruction and preservation of the house is described in detail. In our work we will be interested in the possibility of using 3D scanning facades for the restoration and conservation of historical objects, as well as for architectural design and reconstruction. The technical aspects of 3D scanning will be considered in detail, including the choice of equipment and software, as well as the importance of processing and analyzing the data received. In the process of scanning, a cloud of points is formed, this is an important component of digital models of objects and parts. They detail the technical aspects of point cloud formation and processing, including the principles of laser or photogrammetric scanning. Integration of electronic files into one search system can be performed using BIM technologies. The abbreviation BIM stands for Building Information Model and is a universal technology that is widely used in the life cycle of a building from the beginning of design to the moment of dismantling.*

*This method of preservation of architectural objects, monuments of architecture will be relevant in wartime, when during hostilities damaged buildings destroyed facades, and sometimes completely destroyed.*

*Purpose. The purpose of the publication is to analyze the method of 3D scanning with the study of the geometric parameters of scan objects, point clouds and their processing, in the process of creating a digital archive of architectural monuments.*

*Methodology. Research 3D scanning involves several key steps and approaches for implementing architectural analysis and creating an electronic library object: 1. Selecting an object of study: selecting a specific object of architecture to be scanned and explored. It can be a building, an architectural monument, a historical object. 2. Scanning equipment and technique: selection and preparation of the necessary equipment for 3D scanning. This could include laser scanners, photogrammetric cameras, GPS systems and other equipment to collect spectacle data. 3. Data collection: conducting an object scanning process to collect point data. It is important to observe high accuracy and quality of data collection to create accurate 3D models. 4. Data processing: processing the resulting point data to create a point cloud or 3D an object model. This step may include noise removal, data equalization, and other processing operations. 5. Analysis and visualization: using the resulting 3D models for architectural analysis and visualization of the object. This may include dimensional measurements, geometry analysis, damage detection, and other aspects. 6. Research and conservation: using the results of the study to determine the needs for the restoration of the object. This may include developing an action plan to preserve the historical value of the object. 7. Data storage: ensuring long-term preservation of the data obtained and 3D models for future research. Creation of a digital archive of monuments and houses, structures. 8. Documentation and reporting: preparation of a report that includes the results of the study, analysis and recommendations for actions with the object. This research methodology will allow architects to carry out detailed analysis and study of objects using modern 3D scanning technologies.*

*Results. As a result of the research, the concept of creating a computer digital archive of architectural monuments using the 3D scanning method has been developed. A step-by-step algorithm of actions is described to quickly obtain a high-quality computer model, after which you can quickly and efficiently analyze the damage and develop a project for the reconstruction and restoration of damaged or lost elements of the facade decoration.*

*Scientific novelty. The method of creating a computer base 3D models of architectural monuments has been developed, with the subsequent possibility of restoration of restoration and technical analysis. Identified problems, and their causes developed an algorithm for solving problems.*

*Practical significance. Creation of a computer model of the relief surface (the whole facade or its part) based on the results of laser 3D scanning makes it possible to accelerate the complex process of restoration and restoration of damaged elements and facade decoration. The possibility of restoration and reconstruction of the facade, through the presence of such a model.*

*Key words: laser skaner,3D model, algorithm, technology, relief surface, library, computer model.*

## **AUTHOR'S NOTE:**

*Neshchadym Vladyslav, Senior Instructor at the Department of Architecture and Spatial Planning of the National Aviation University, Kyiv, Ukraine, e-mail: architector\_vn@ukr.net, orcid: 0000-0001-6443-6864*

Стаття подана до редакції 05.11.2023 р.